**呢???-股识吧**

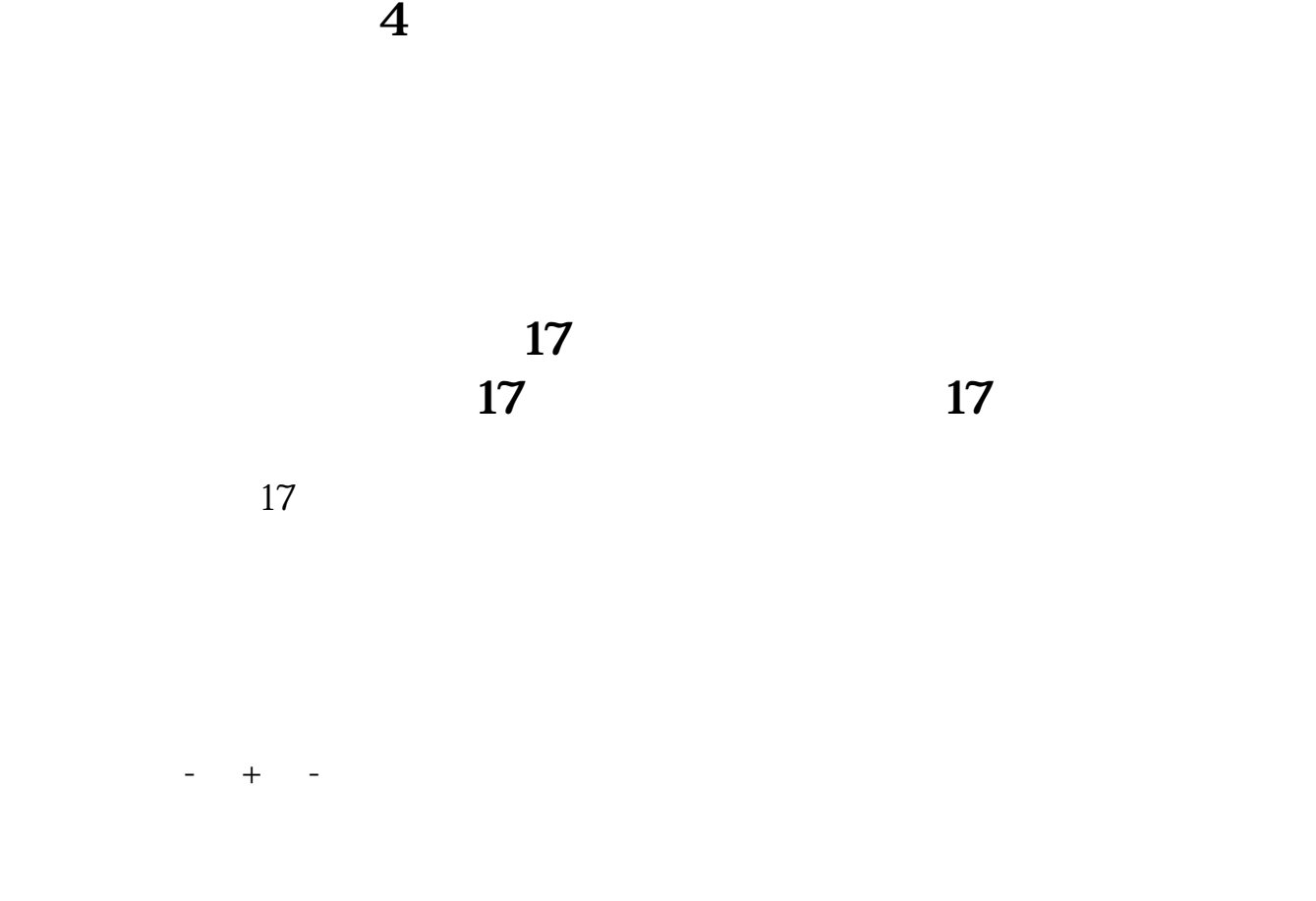

一、广大**、广文、广文、广文、广文、广文、** 

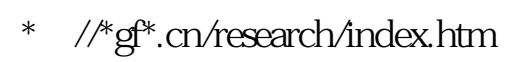

## **五、怎么才能知道某基金是哪个银行的?**

- \*://finance.sina\*.cn/money/
- \*://biz.finance.sina\*.cn/fundinfo/open/gk.php?fund\_code=510180

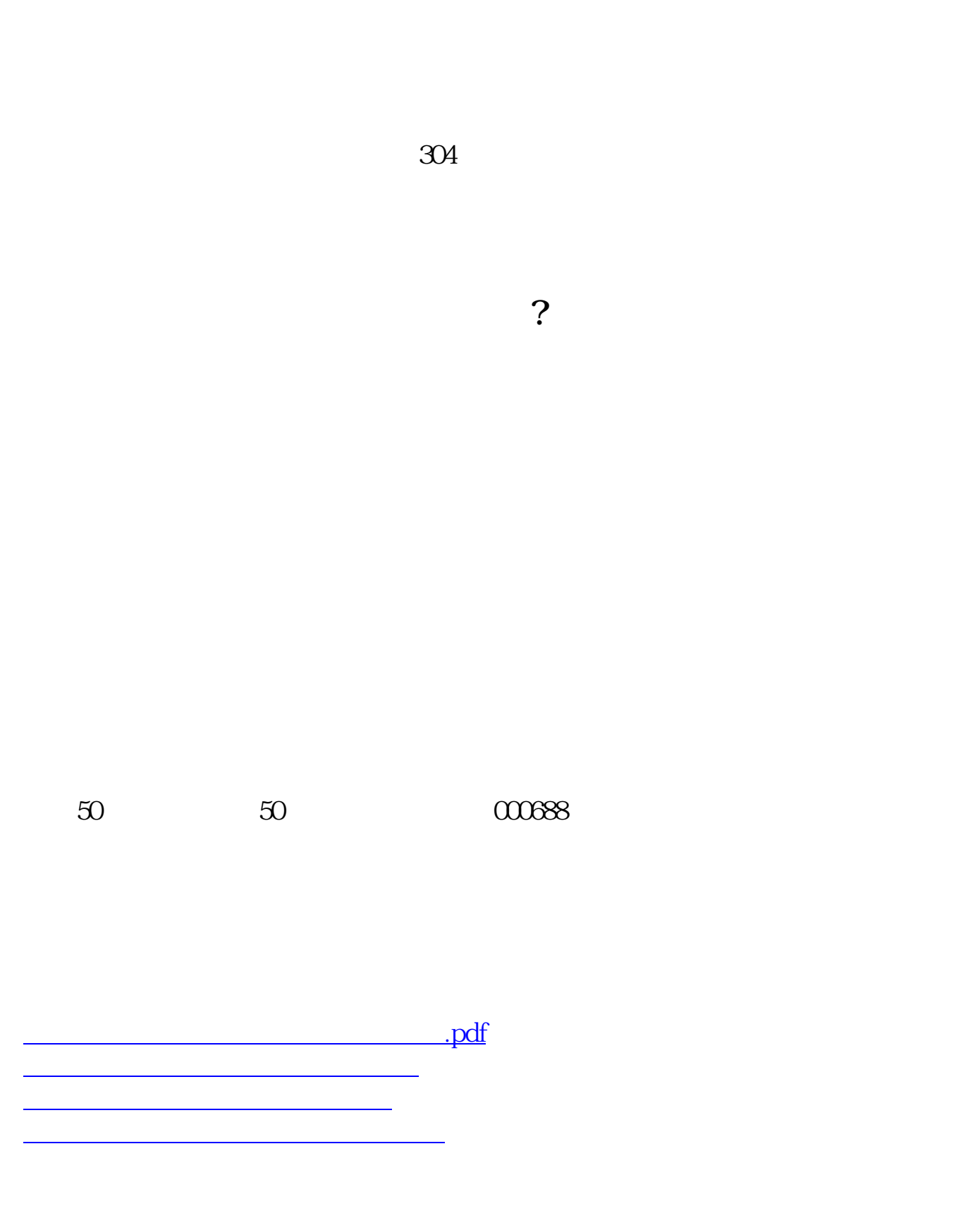

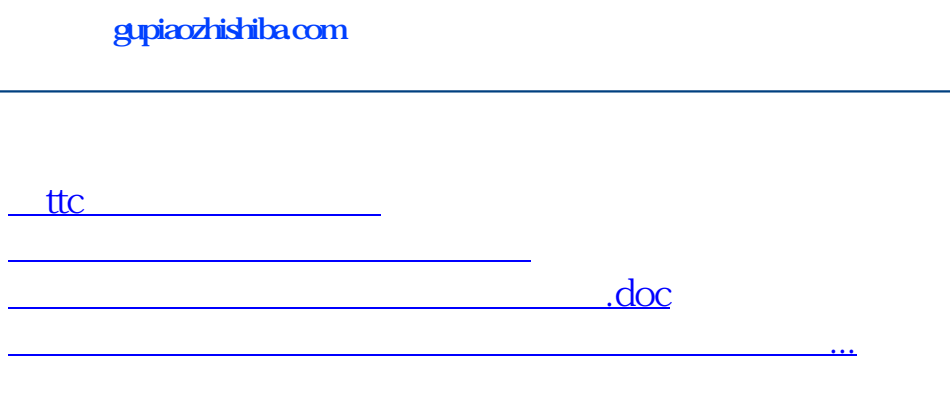

<https://www.gupiaozhishiba.com/subject/29227482.html>